# **dhp Documentation**

*Release 0.0.15*

**Jeff Hinrichs**

June 06, 2016

### Contents

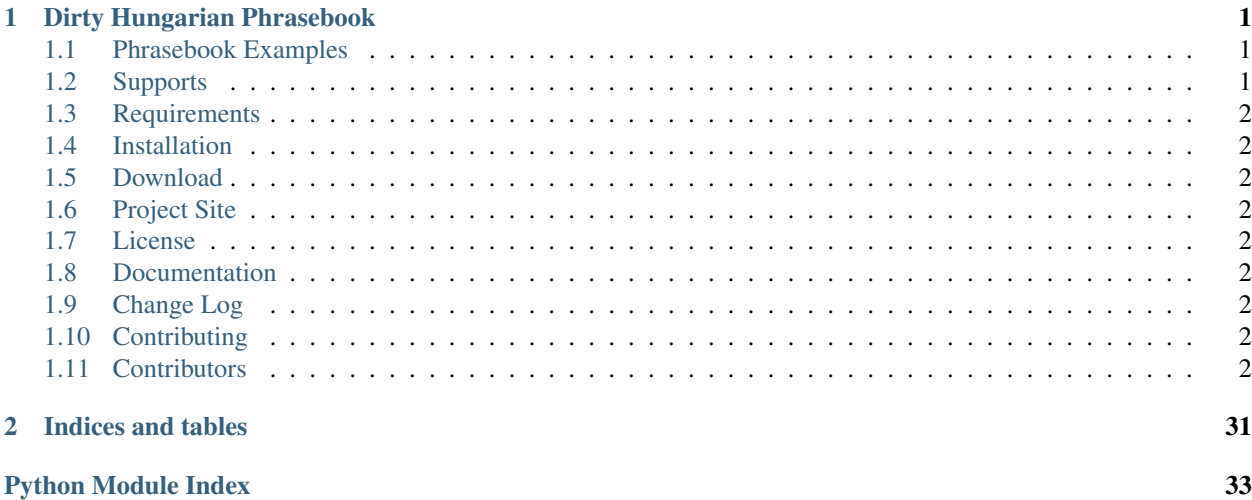

## **Dirty Hungarian Phrasebook**

<span id="page-4-0"></span>dhp is a library of snippets, almost guaranteed to get you into trouble.

I obtained it, from a vendor, on the corner, outside of PyCon.

Actually, this is a growing repository of routines that I find helpful from time to time. I think you might too.

## <span id="page-4-1"></span>**1.1 Phrasebook Examples**

[dhp.doq](#page-8-0) – Use ORM like expressions to query simple data sources.

[dhp.search](#page-10-0) – Search related method and functions.

• *[fuzzy\\_search](#page-10-1)* - search like "Sublime Text"

[dhp.structures](#page-11-0) – Unique structures that build on Python's built-ins.

• DictDot - Ever wish the dictionary supported dot access?

[dhp.test](#page-12-0) – Helpful test helper routines.

• *[tempfile\\_containing](#page-12-1)* - generate a temporary file that contains indicated contents and returns the filename for use. When finished the tempfile is removed.

[dhp.transforms](#page-13-0)

• *[to\\_snake](#page-13-1)* - transform a "camelCased" name into a pythonized version, "camel\_cased".

[dhp.VI](#page-14-0)

• *[iteritems](#page-14-1)* - return the proper iteritems method for a dictionary based on the version of Python

[dhp.xml](#page-13-2)

- *[xml\\_to\\_dict](#page-13-3)* parse any ugly, but valid, xml to a python dictionary.
- *[ppxml](#page-13-4)* format/reformat any ugly but valid xml, a pretty printer for xml

## <span id="page-4-2"></span>**1.2 Supports**

Tested on Python 2.7, 3.2, 3.3, 3.4

## <span id="page-5-0"></span>**1.3 Requirements**

None.

## <span id="page-5-1"></span>**1.4 Installation**

Make sure to get the latest version.

pip install dhp

## <span id="page-5-2"></span>**1.5 Download**

• <https://pypi.python.org/pypi/dhp>

## <span id="page-5-3"></span>**1.6 Project Site**

• <https://bitbucket.org/dundeemt/dhp>

## <span id="page-5-4"></span>**1.7 License**

BSD

## <span id="page-5-5"></span>**1.8 Documentation**

• <http://dhp.rtfd.org/>

## <span id="page-5-6"></span>**1.9 Change Log**

See [Change Log](#page-6-0)

## <span id="page-5-7"></span>**1.10 Contributing**

See [Contributing](#page-7-0)

## <span id="page-5-8"></span>**1.11 Contributors**

See [Contributors](#page-8-1)

Contents:

### <span id="page-6-0"></span>**1.11.1 Change Log**

#### **0.0.15 (dev)**

- dhp.math.log\_nfactorial using Ramanujan's approximation
- dhp.math.prob\_unique probability of no collision
- dhp.math.choose nCk
- dhp.VI.to\_unicode helper for dealing with unicode in Py2
- dhp.VI.set\_output\_encoding helper for dealing with unicode in Py2

#### **0.0.14 (released 2016-02-05)**

- added dhp.structures.ComparableMixin to aid in creating classes with rich comparisons.
- dropped support for Python3.2

#### **0.0.13 (released 2015-12-20)**

- integration with Appveyor CI for windows testing
- [dhp.tempus package](#page-29-0) humane time interval transforms
	- dhp.tempus.interval\_from\_delta transform a datetime.timedelta to an interval.
	- dhp.tempus.delta\_from\_interval transform an interval string to a datetime.timedelta object.
- [dhp.cache package](#page-16-0) a simple cache class

#### **0.0.12 (released 2015-09-27)**

- dhp.doq.DOQ implemented range operator for lookups
- dhp. VI StringIO export StringIO from the proper package based on  $py2/py3$
- dhp.search Improved documentation.
- dhp.math Improved documentation. Improved type tolerance. int/float/decimal
- test coverage improved on all submodule that were less than  $100\%$

#### **0.0.11 (released 2015-09-23)**

• dhp.doq.DOQ - Duke is on the job to handle all your simple data source querying needs.

#### **0.0.10 (released 2015-09-22)**

• dhp.structures.DictDot - initial implementation

#### **0.0.9 (released 2015-08-23)**

• dhp.search.fuzzy\_search - made case insensitive

#### **0.0.8 (released 2015-08-19)**

• refactor of test suite now that we are using *pip install -e .*

#### **0.0.7 (released 2015-06-27)**

• dhp.search.fuzzy\_search and .fuzzy\_distance

### <span id="page-7-0"></span>**1.11.2 Contributing**

Notes on how to contribute

#### **Setting up a dev environment**

These instructions assume you are developing in a virtualenv, you are, aren't you?

- 1. Clone the code into your virtualenv
- 2. You should have the packages in *dev-requirements.txt* installed

pip install -r requirements-dev.txt

3. install dhp as editable

pip install -e .

4. Tests should be passing locally

py.test

5. Editing documentation - you will need to build the docs initially then use docwatch, to auto build the docs when saved as you edit.

cd docs make html cd ..

python docwatch.py

#### **Pull Requests**

- Code should be passing all tests locally, bonus points for passing drone.io
- New code should have new tests to go along with it.
- Code should be pep8 compliant
- update documentation as necessary
- update contributors.rst
- make a pull request

### <span id="page-8-1"></span>**1.11.3 Contributors**

People who have contributed to the project

• Jeff Hinrichs <jefffh (at) dundeemt.com>

### <span id="page-8-0"></span>**1.11.4 dhp.doq**

#### **DOQ**

pronounced *Duke* allows you to query an list, iterable or generator of objects with a Django ORM like / Fluent interface. This is useful for exploratory programming and also it is just a nice, comfortable inteface to query your data objects. DOQ supports lazy evaluations and nested objects.

#### **Example**

Say you had a csv file of employee records and you wanted to list the employees in the IT department. Well you could do the traditional thing or ...

```
EmployeeRecord = namedtuple('EmployeeRecord', 'emp_id, name, dept, hired')
def csvtuples():
    '''csv named tuple emitter.'''
   reader = csv.reader(TEST_FILE)
   for emp in map(EmployeeRecord._make, reader):
       yield emp
dog = DOQ(data objects=csvtuples())for emp in doq.filter(dept='IT'):
   print(emp)
# Now let's list everyone who is not in IT.
for emp in doq.exclude(dept='IT'):
   print(emp)
# ok, now let's sort the not IT employees by name
for emp in doq.exclude(dept='IT').order_by('name'):
   print(emp)
```
Yes, it is just that easy. You can chain .filter() and .exclude(). There is a .get method that raises DoesNotExist and MultipleObjectsReturned. All that ooohey gooey goodness of an full blown ORM but quick and easy and works without a lot of setup.

Let's throw some remote json data at the Duke and see what happens.

```
from dhp.structures import DictDot
from dhp.doq import DOQ
import requests
def json_ds(url):
    # fetch some json data, transform the returned dict to DictDot so
    # we can access attributes with dotted notation and then return
    # a DOQ with that data.
   data_objects = [DictDot(x) for x in requests.get(url).json() ]return DOQ(data_objects=data_objects)
```

```
users = json_ds('http://jsonplaceholder.typicode.com/users')
type(users) # prints <class 'dhp.doq.DOQ'>
users.all().count # prints 10
user = users.all([0]type(user) # prints <class 'dhp.structures.DictDot'>
user.id # prints 1
user.address.suite # prints u'Apt. 556'
users.filter(address__suite__startswith='Apt.').count # prints 3
```
One quick note before we head into the full documenation. DOQ is NOT a full blown Object Relation Manager. It does not create databases, nor know how to access them. If that is what you desire, then SQLAlchemy, Pony, PeeWeeDB or Django's ORM is probably going to get you what you want.

If you are looking to slap some lipstick on a simple data source, well then, DOQ is your color. [dhp.doq package](#page-18-0) for api specifics.

### **1.11.5 dhp.math**

#### **fequal**

compare to floats to see if they are equal within a tolerance

```
fequal(num1, num2, tolerance=0.000001)
```
return True if num1 is within tolerance of num2, else false

#### **Parameters**

- **num1** float
- **num2** float
- **tolerance** float

Return type boolean

```
from dhp.math import fequal
```
**assert** fequal(1.123456, 1.1234561)

Use case: comparing floats can be interesting due to internal representations

#### **is\_even**

returns True if integer is even

**is\_even**(*num*)

Parameters **num** – int

Return type boolean

#### **is\_odd**

returns True if integer is odd

**is\_odd**(*num*)

Parameters **num** – int

#### <span id="page-10-2"></span>Return type boolean

#### **mean**

returns the Arithmetic mean (a/k/a average) of a list of numbers

**mean**(*lst*)

Parameters **list** – float  $|$  int  $|$  mixed

Return type float

#### **gmean**

returns the Geometric mean of a list of numbers

**gmean**(*lst*)

Parameters **list** – float  $|$  int  $|$  mixed Return type float

#### **hmean**

returns the Harmonic mean of a list of numbers

**hmean**(*lst*)

Parameters **list** – float | int | mixed Return type float

### <span id="page-10-0"></span>**1.11.6 dhp.search**

#### <span id="page-10-1"></span>**fuzzy\_search**

given a list of strings(haystack) to search, return those elements, ranked, that fuzzily match the search term(needle).

**fuzzy\_search**(*needle*, *haystack*)

return a ranked list of elements from haystack that fuzzily match needle

**Parameters** 

- **needle** what you are searching to find
- **haystack** list of things to search

Return type ranked sublist of haystack elements matching needle

```
from dhp.search import fuzzy_search
haystack = ['.bob', 'bob.', 'bo.b', 'fred']
assert fuzzy_search(needle='bob', haystack) == ['bob.', '.bob', 'bo.b']
```
Use case: create a "Sublime Text" like search experience

### <span id="page-11-0"></span>**1.11.7 dhp.structures**

### **DictDot**

DictDot subclasses Python's built-in dict object and offers attribute access to the dictionary. A little code says alot:

```
from dhp.structures import DictDot
my_dict = {'hovercraft': 'eels', 'speed': 42}
dicdot = DictDot(my_dict)
assert dicdot.hovercraft == 'eels'
assert dicdot.speed == 42
# ok, how about this?
dicdot = DictDot(hovercraft='eels', speed=42)
assert dicdot.hovercraft == 'eels'
assert dicdot.speed == 42
# or if your attacker has a pointed stick
dicdot = DictDot(my_dict, bunch='bananas')
assert dicdot.speed == 42
assert dicdot.bunch == 'bananas'
dicdot.new_value = 17
assert dicdot['new_value'] == 17
assert dicdot['hovercraft'] == 'eels'
# and now this ...
import json
assert json.dumps(dicdot) == '{"new_value": 17, "speed": 42, "hovercraft": "eels", "bunch": "bananas
```
All of the methods and functions of a normal Python dictionary are present and available for you to use.

Use case: Those times when you don't want to type *["..."]* but still want the goodness that is Python's dictionary.

#### **ComparableMixin**

To implment comparisions and sorting for your classes just subclass the mixin and then implement the cmpkey() method:

```
from dhp.structures import ComparableMixin
class Comparable(ComparableMixin):
   def __init__(self, value):
        self.value = value
    def _cmpkey(self):
        return self.value
```
The magic methods lt, le, eq, ge, gt are all implemented and NotImplemented is returned when appropriate. Easier to use than functools.total\_ordering. see <https://wiki.python.org/moin/HowTo/Sorting> for information on how the output of \_cmpkey will sort.

### **1.11.8 dhp.tempus**

This module includes tools to deal with time, dates, and intervals.

#### <span id="page-12-2"></span>**delta\_from\_interval**

return a python datetime.timedelta that is repesented by an human parseable Interval string. NwNdNhNmNs, i.e. 1w2d3h4m5s - One week, 2 days, 3 hours, 4 minutes and 5 seconds. Which can be quite useful if you want a human to schedule a delay or time based repeat interval.

#### **delta\_from\_interval**(*interval*)

return a python datetime.timedelta represented by interval.

#### Parameters **interval** – str

Return type datetime.timedelta

```
from dhp.tempus import delta_from_interval
for k, val in iteritems(my_dict):
    do_something(k, val)
```
Use case: supporting python2 code that uses iteritems when targeting both 2 and 3.

### **PY\_VER**

is set to the major version of python currently running. Either 2 or 3 respectively.

### **StringIO**

Imports the correct StringIO for the currently running version of Python.

```
from dhp.VI import StringIO
```
### <span id="page-12-0"></span>**1.11.9 dhp.test**

#### <span id="page-12-1"></span>**tempfile\_containing**

generate a temporary file that contains indicated contents and returns the filename for use. When finished the tempfile is removed.

**tempfile\_containing**(*contents*[, *suffix=''*])

Generate a temporary file with contents specified, clean up when done.

**Parameters** 

- **contents** what should be written to the temp file
- **suffix** *optional* suffix of temp file, if required

Return type filename as string

```
from dhp.test import tempfile_containing
contents = 'I will not buy this record, it is scratched.'
with tempfile_containing(contents) as fname:
    do_something(fname)
```
Use case: When testing, some functions/modules expect one or more file names to process. This phrase creates a temporary file via Python's mkstemp, writes the contents to it and closes the file so there is no contention with the module being tested on any platform. When the with statement goes out of scope, it cleans up the temporary file.

### <span id="page-13-5"></span><span id="page-13-0"></span>**1.11.10 dhp.transforms**

#### <span id="page-13-1"></span>**to\_snake**

given a "camelCase" string, transform it into a python-esque "camel\_case".

**to\_snake**(*name*)

return pythonized format of name, assumes name is some camelCase variant.

Parameters **name** – camel cased named to transform

Return type a pythonized string representation of the camel cased name.

```
from dhp.transforms import to_snake
assert to_snake('camelCase') == 'camel_case'
```
Use case: helpful when converting awful xml that uses camelCase to a python representation.

### <span id="page-13-2"></span>**1.11.11 dhp.xml**

#### <span id="page-13-3"></span>**xml\_to\_dict**

There are a number of examples, on the intertubes, of doing this exact thing. However, many of them die on attributes. This has proven to be a robust routine and has dealt with all valid xml thrown at it.

#### **xml\_to\_dict**(*xml*)

convert valid xml to a python dictionary

Parameters  $xml$  – string containing xml to be converted

Return type dictionary

```
from dhp.xml import xml_to_dict
xml = '<vehicle type="Hovercraft"><filled/><cargo>eels</cargo></vehicle>'
xml_to_dict(xml)
{'vehicle': {'@type':'Hovercraft',
             'cargo':'eels',
             'filled': None}
}
```
Use case: parse any ugly, but valid, xml to a python dictionary.

#### <span id="page-13-4"></span>**ppxml**

Pretty print xml. reformat xml in a sane way. Often times xml from external/3rd party sources is delivered like a gigantic furball, making it hard for a human to parse/read, this utility function makes it a bit more palatable.

#### **ppxml**(*xml*)

format xml for easier viewing

Parameters  $xml - string containing xml$  to be formatted

Return type string

```
>>> from dhp.xml import ppxml
>>> xml = '<vehicle type="Hovercraft"><filled/><cargo>eels</cargo></vehicle>'
>>> ppxml(xml)
u'<?xml version="1.0" ?>\n<vehicle type="Hovercraft">\n <filled/>\n <cargo>eels</cargo>\n</vehicle>
>>> print ppxml(xml)
<?xml version="1.0" ?>
<vehicle type="Hovercraft">
 <filled/>
 <cargo>eels</cargo>
</vehicle>
```
### <span id="page-14-0"></span>**1.11.12 dhp.VI**

These are simple methods for dealing with Python 2/3 compatibility issues. They are focused on solving the problems of python 2/3 support in the dhp package. If you need more see [six](https://pypi.python.org/pypi/six)

#### <span id="page-14-1"></span>**iteritems**

return the proper iteritems method for a dictionary based on the version of Python

**iteritems**(*dct*)

return proper iteritems method

Parameters **dct** – dictionary

Return type iterable method

**from dhp.VI import** iteritems

```
for k, val in iteritems(my_dict):
    do_something(k, val)
```
Use case: supporting python2 code that uses iteritems when targeting both 2 and 3.

#### **PY\_VER**

is set to the major version of python currently running. Either 2 or 3 respectively.

#### **StringIO**

Imports the correct StringIO for the currently running version of Python.

**from dhp.VI import** StringIO

### **1.11.13 Release Procedures**

Notes on how to prepare, package and release a new version

#### **Pre-Release**

1. You should have the packages in *requirements-dev.txt* installed and run setup.

```
pip install -U -r requirements-dev.txt
pip install -e .
```
2. Code should be checked in

hg sum --remote

3. Tests should be passing locally

py.test -v

- 4. drone and AppVeyor tests should be passing
	- <https://drone.io/bitbucket.org/dundeemt/dhp/latest>
	- <https://ci.appveyor.com/project/dundeemt91221/dhp>
- 5. Update the changelog
- 6. Read the Docs builds should be building cleanly <http://dhp.readthedocs.org/en/latest/>
- 7. Run the release script in –dry-run mode and check that no errors or issues are outstanding. Specifically, check version information from bumpversion.

./release.sh --dry-run

### **Release**

bumping the version, checking the build, committing tags

- 1. finalize the changelog (changlog.rst)
- 2. Run the release script

./release.sh

3. Push the commit

hg push

- 3. Verify drone builds <https://drone.io/bitbucket.org/dundeemt/dhp/latest>
- 4. Verify the Appveyor build <https://ci.appveyor.com/project/dundeemt/dhp-dev>
- 5. Verify docs built <http://dhp.readthedocs.org/en/latest/>
- 6. Set the default docs to the new version <https://readthedocs.org/dashboard/dhp/versions/>
- 7. upload to pypi

twine upload dist/dhp-x.y.z.tar.gz

8. InsecurePlatformWarning - If you get this warning on python2.7+ you will need to install some additional modules

pip install pyopenssl ndg-httpsclient pyasn1

9. Check PyPi for problems and make sure docs and package is correct – <https://pypi.python.org/pypi/dhp>

#### <span id="page-16-2"></span>**Profit**

You and the rest of the world can enjoy

### **1.11.14 API Documentation**

**dhp package**

**Subpackages**

dhp.VI package

<span id="page-16-1"></span>Module contents collection of routines to support python 2&3 code in this package

```
dhp.VI.iteritems(dct)
     return the appropriate method
```

```
dhp.VI.py_ver()
     return the Major python version, 2 or 3
```

```
dhp.VI.set_output_encoding(encoding=u'utf-8')
```
If Python has punted on output encoding, give it a nudge. (def utf-8)

Python knows the encoding needed when piping to the terminal and automatically sets it. However, when piping to another program (i.e. | less), it is None. Which means it defaults to ascii.

dhp.VI.**to\_unicode**(*obj*, *encoding=u'utf-8'*) Convert to unicode if possible.

**Parameters** 

- $\phi$ **j**  $(\phi b j)$  object to attempt conversion of
- **encoding**  $(str)$  default: utf-8

Returns: (unicodelobj)

Exports The following are exported by dhp.VI

StringIO The proper version of StringIO from cStringIO or io package.

**from dhp.VI import** StringIO

InstanceType Python3 does not have old-style classes so types.InstanceType is undefined. If python3 then Instance-Type is set as a pointer to object – which is probably not what you want.

**from dhp.VI import** InstanceType

<span id="page-16-0"></span>dhp.cache package

<span id="page-17-3"></span><span id="page-17-2"></span>**Module contents** Caching mechanisms that can be used as is or subclassed to enable specialization. [view the source](https://bitbucket.org/dundeemt/dhp/src/tip/dhp/cache/__init__.py)

#### <span id="page-17-1"></span>exception dhp.cache.**CacheKeyUnhashable**

Bases: exceptions.Exception

Exception raised when the key given is not hashable.

It is a replacement for the normal TypeError that would be raised in this situation to keep the exception logcially separated.

**Parameters message**  $(str)$  – Human readable string describing the exception.

#### **message**

*str* – Human readable string describing the exception.

#### <span id="page-17-0"></span>exception dhp.cache.**CacheMiss**

Bases: exceptions.Exception

Exception raised when requested key can not be found.

Any SimpleCache operation that requires a key: .get, .put and .invalidate, and the key supplied can not be found while raise a CacheMiss. It is a replacement for the normal KeyError but is a logically separate exception.

**Parameters message**  $(str)$  – Human readable string describing the exception.

#### **message**

*str* – Human readable string describing the exception.

#### **Examples**

```
>>> from dhp.cache import SimpleCache, CacheMiss
>>> scache = SimpleCache()
>>> try:
>>> value = scache.get(key='foo')
>>> except CacheMiss:
>>> # do something meaningful like set value to a default
>>> # or run your expensive operation.
>>> pass
```
#### class dhp.cache.**SimpleCache**

Bases: object

A simplistic cache mechanism.

SimpleCache is an in-memory dictionary based caching mechanism. It includes cache stats.

#### **Examples**

```
>>> from dhp.cache import SimpleCache
>>> scache = SimpleCache()
>>> scache.put(key='foo', value='bar')
>>> scache.get(key='foo')
'bar'
```
A key can be any Python hashable object, the restrictions on value are the same as for a Python dict – since that is the underlying mechansim.

#### <span id="page-18-2"></span>**get**(*key*)

Return the cached entry indicated by key or raise CacheMiss

Parameters **key** (hashable object) – The cache key to retrieve.

Returns The object associated with key.

Raises

- [CacheMiss](#page-17-0) If the key can not be found.
- [CacheKeyUnhashable](#page-17-1) If the key is not hashable

#### **invalidate**(*key*)

Invalidate an element of the cache.

Parameters key (hashable object) – The key to remove from the cache.

#### Raises

- [CacheMiss](#page-17-0) If the key can not be found.
- [CacheKeyUnhashable](#page-17-1) If the key is not hashable.

#### **put**(*key*, *value*)

Cache the value with key.

#### Parameters

- **key** (hashable object) The key to associate with the value. Keys are unique. The most recent .put call replaces the existing value, if any.
- **value** (object) The value to cache.

Raises [CacheKeyUnhashable](#page-17-1) – if the key is not hashable.

#### **stats**

(property) Returns a dictionary with cache stats.

#### Returns

```
a 4 element dictionary consisting of cache_size, cache_hits, cache_misses
 and cache_invalidated.
```
Return type (dict)

#### <span id="page-18-0"></span>dhp.doq package

<span id="page-18-1"></span>Module contents Data Object Query mapper.

pronounced *Duke* allows you to query an list, iterable or generator yielding objects with a Django ORM like / Fluent interface. This is useful for exploratory programming and also it is just a nice, comfortable inteface to query your data objects.

#### **Example**

Say you had a csv file of employee records and you wanted to list the employees in the IT department. Well you could do the traditional thing or ...

Example:

```
# bread and butter Python
EmployeeRecord = namedtuple('EmployeeRecord', 'emp_id, name, dept, hired')
def csvtuples():
    '''csv named tuple generator.'''
   reader = csv.reader(TEST_FILE)
    for emp in map(EmployeeRecord._make, reader):
       yield emp
# Enter the Duke
doq = DOQ(data_objects=csvtuples())
for emp in doq.filter(dept='IT'):
   print(emp)
# Now let's list everyone who is not in IT.
for emp in doq.exclude(dept='IT'):
   print(emp)
# ok, now let's sort the not IT employees by name
for emp in doq.exclude(dept='IT').order_by('name'):
   print(emp)
```
Yes, it is just that easy. You can chain  $filter()$  and  $exclude()$ . There is a  $get()$  method that raises [DoesNotExist\(\)](#page-22-0) and [MultipleObjectsReturned\(\)](#page-22-1).

All that ooohey gooey query goodness of a traditional ORM but quick and easy and works without a lot of setup.

One quick note before we head into the full documenation. DOQ is NOT a full blown Object Relation Manager. It does not create databases, nor know how to access them. If that is what you desire, then SQLAlchemy, Pony, PeeWeeDB or Django's ORM is probably going to get you what you want.

If you are looking to slap some lipstick on a simple data source, well then, DOQ is just your color.

```
class dhp.doq.DOQ(data_objects)
     Bases: object
```
data object query mapper.

**all**()

Returns a cloned DOQ. Short hand for an empty filter but it reads more naturally than  $\text{dog}.$  filter().

Parameters **None** –

Returns A cloned DOQ object.

Return type *[DOQ](#page-19-0)*

Example:

**for** obj **in** doq.all(): **print**(obj)

#### **count**

A property that returns the number of objects currently selected. Can also use len(doq).

Returns The number of objects selected.

Return type (int)

Example:

```
if doq.filter(name='Jeff').count == 1:
   do_something
result = doq.filter(emp_id=1)
assert doq.count == len(doq)
```
#### <span id="page-20-1"></span>**exclude**(*\*\*look\_ups*)

Returns a new DOQ containing objects that do not match the given lookup parameters.

Parameters **look\_ups** – The lookup parameters should be in the format described in *[Attribute](#page-22-2) [Lookups](#page-22-2)* below. Multiple parameters are joined via AND in the underlying logic, and the whole thing is enclosed in a NOT.

Returns A cloned DOQ object with the specified exclude(s).

Return type *[DOQ](#page-19-0)*

**Raises** AttributeError – If an attribute name in the look ups specified can not be found.

This example excludes all entries whose hired date is later than 2005-1-3 AND whose name is "Jeff":

doq.exclude(hired\_\_gt=datetime.date(2005, 1, 3), name='Jeff')

#### <span id="page-20-0"></span>**filter**(*\*\*look\_ups*)

Returns a new DOQ containing objects that match the given lookup parameters.

Parameters **look\_ups** – The lookup parameters should be in the format described in *[Attribute](#page-22-2) [Lookups](#page-22-2)* below. Multiple parameters are joined via AND in the underlying logic.

Returns A cloned DOQ object with the specified filter(s).

Return type *[DOQ](#page-19-0)*

Raises AttributeError – If an attribute\_name in the look\_ups specified can not be found.

Example:

doq.filter(name='Foo', hired\_\_gte='2012-01-03')

#### <span id="page-20-2"></span>**get**(*\*\*look\_ups*)

Preform a get operation using 0 or more filter keyword arguments. A single object should be returned.

**Parameters look ups** – The lookup parameters should be in the format described in *[Attribute](#page-22-2) [Lookups](#page-22-2)* below. Multiple parameters are joined via AND in the underlying logic.

Returns A single matching data\_object from data\_objects.

Return type data\_object

Raises AttributeError – If an attribute name in the look ups specified can not be found.

#### Example:

obj = doq.get(emp\_id=1)

#### Raises

- [DoesNotExist](#page-22-0) If no matching object is found.
- [MultipleObjectsReturned](#page-22-1) If more than 1 object is found.

static **get\_attr**(*obj*, *attrname*)

Retrieve a possibly nested attribute value.

**Parameters** 

- <span id="page-21-0"></span>• **obj** (data object) – The data object to retrieve the value.
- **attrname**  $(str)$  The attribute name/path to retrieve. A simple object access might be *name*, a nested object value might be *address\_\_city*

Returns The value of the indicated attribute.

#### **order\_by**(*\*attribute\_names*)

Return a new DOQ with thes results ordered by the data\_object's attribute(s). The default order is assending. Use a minus (-) sign in front of the attribute name to indicate descending order. Repeated .order by calls are NOT additive, they replace any existing ordering.

Parameters **attribute\_names** – 0 or more data\_object attribute names. Listed from most significant order to least.

Returns A new DOQ object with the specified ordering.

Return type *[DOQ](#page-19-0)*

Example:

```
doq.all().order by('emp_id') # emp_id 1, 2, 3, ..., n
dog.all() .order_by('-emp_id') # emp_id n, n-1, n-2, ..., 1
```
doq.all().order\_by('dept', 'emp\_id') # by dept, then by emp\_id

to order randomly, use a '?'.

```
doq.all().order_by('?')
```
#### static **order\_by\_key\_fn**(*attrname*)

Override this method to supply a new key function for the order\_by method.

The default function is:

```
lambda obj: DOQ.get_attr(obj, attrname)
```
If you had an attribute "emp\_id" that returned a number as a string  $['2', '1', '3', '11']$ . It would be ordered by string conventions returning them in  $[11', 11', 2', 3']$ . If you want them sorted like integers  $[1', 2', 3', 11']$ , you would subclass DOQ and override the 'order\_by\_key\_fn like this:

```
class MyDOQ(DOQ):
   @staticmethod
    def order by key fn(attrname):
        if attrname == 'emp_id':
            def key_fn(obj):
                # return attr as an integer
                return int(DOQ.get_attr(obj, attrname))
        else:
            def key_fn(obj):
                # return the standard function.
                return DOQ.get_attr(obj, attrname)
        return key_fn
mydoq = MyDOQ(data_objects)
mydoq.all().order_by('emp_id')
```
**Parameters**  $\text{attrname}(str)$  **– The attribute name be acted on by the order\_by method.** 

Returns

<span id="page-22-4"></span>A function that takes the attribute name as an argument and that also has access to the object be acted on.

#### Return type function

Raises AttributeError – If the attribute\_name specified can not be found.

#### **ordered**

True if an order is set, otherwise False.

Returns True if the order\_by is set, otherwise False.

Return type bool

Example:

```
results = dog.all()assert results.ordered == False
results = results.order_by('name')
assert results.ordered == True
```
#### <span id="page-22-0"></span>exception dhp.doq.**DoesNotExist**

Bases: exceptions.Exception

Raised when no object is found.

#### <span id="page-22-1"></span>exception dhp.doq.**MultipleObjectsReturned**

Bases: exceptions.Exception

raised when more than 1 object returned but should not be.

<span id="page-22-2"></span>Attribute Lookups Attribute lookups are similar to how you specify the meat of an SQL WHERE clause. They're specified as keyword arguments to the DOQ methods  $filter()$ , [exclude\(\)](#page-20-1) and  $qet()$ .

The format of look\_ups is attribute\_name\_\_operation=value That is the name of the attribute to look at, a double under score(dunder) and then the lookup operator, an equals sign and then the value to compare against. The format was inspired by Django's ORM.

DOQ's inbuilt lookups are listed below.

As a convenience when no lookup type is provided (like in  $\text{dog.get}(emp_id=14)$ ) the lookup type is assumed to be *[exact](#page-22-3)*.

<span id="page-22-3"></span>exact Exact case-sensitive match.

```
doq.get(emp_id__exact=4)
assert doq.get(name='Jeff') == doq.get(name__exact='Jeff')
```
iexact Exact, case insensitive, match.

doq.filter(name\_iexact='jeff') # would match, jEFF, Jeff, etc.

lt Less Than.

```
doq.filter(emp_id_lt=3) \# given [4, 3, 2, 1], would match [2, 1]
```
#### lte Less Than or Equal to.

 $d$ oq.filter(emp\_id\_lte=3) # given [4, 3, 2, 1], would match [3, 2, 1]

#### gt Greater Than.

 $\text{dog filter}(\text{emp_id}_t = 3)$  # given [4, 3, 2, 1], would match [4, ]

#### gte Greater Than or Equal To.

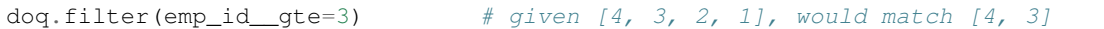

#### contains If the value is in the attribute.

dog.filter(name\_contains='o') # given ['Oscar', 'John', 'Jo'], would match ['John', 'Joe']

#### icontains Case insensitive version of contains. See above.

doq.filter(name\_\_icontains='o') # given ['Oscar', 'John', 'Jo'], would match ['Oscar', John', 'Joe']

#### startswith If the attribute value startswith.

doq.filter(name\_\_startswith='O') # given ['Oscar', 'John', 'Jo'], would match ['Oscar',

#### **istartswith** Case insensitive version of startswith. See above.

doq.filter(name\_\_istartswith='o') # given ['Oscar', 'John', 'Jo'], would match ['Oscar',

#### endswith If the attribute value endswith.

doq.filter(name\_\_endswith='n') # given ['Oscar', 'John', 'Jo'], would match ['John',

#### iendswith Case insensitive version of endswith. See above.

```
doq.filter(name_iendswith='N') # given ['Oscar', 'John', 'Jo'], would match ['John',
```
#### in If the attribute value is in the list supplied.

```
\text{dog.filter}(\text{emp_id_in}=[1, 3]) # given [1, 2, 3, 4], would match [1, 3]
```
#### **range** Is a short hand equivalent of a  $>= b$  and a  $<= c$  where  $a\_range=(b, c)$  and  $b <= c$

doq.filter(emp\_id\_range=(2, 5)) # is equivalent of doq.filter(emp\_id\_gte=2, emp\_id\_lte=5)

<span id="page-24-1"></span>Nested Objects If you have a object that is composed of nested objects, you can access the values of the nested subobjects by using double underscores to list the path of the relationship. Say you had a list of objects with the following layout:

```
user:
    id
    name
    address:
         street
         suite
         zipcode
         geo:
             lat
             lon
```
You would access the top-level attributes.

doq.filter(id=7)`

To access the suite information,

doq.filter(address\_\_suite='Apt. 201')

which would be an exact match on the attribute value. To use another operator with your lookup just specify it.

doq.filter(address\_\_suite\_\_startswith='Apt.')

Ordering on a nested attribute is the same. To order by lat:

doq.all().order\_by('address\_\_geo\_\_lat')

Slicing DOQ (Limiting) Slicing a DOQ is supported. Since we are not performing SQL the results of a slicing operation are immediate and return a list of data\_objects.

**>>>** type(doq.all()[2:4]) <type 'list'>

This also means that Negative indexing is supported.

 $dog.all()[-1]$ 

Would return the last data\_object from the results.

#### dhp.math package

<span id="page-24-0"></span>Module contents handy math and statistics routines

#### Supported Number sets

- $\{int\}$  = Set of integers
- ${float}$  = Set of float
- {decimal} = Set of Decimal
- ${mixed-float} = {float} + {int}$
- {mixed-decimal} = {decimal} + {int}

<span id="page-25-1"></span>Return Type Precedence The type returned is based on the function, input type(s), The simplest meaningful type is returned.

- bool
- int
- float
- Decimal

```
exception dhp.math.MathError
```
Bases: exceptions.ValueError

general math error

```
exception dhp.math.UndefinedError
```
Bases: [dhp.math.MathError](#page-25-0)

When the calculation is undefined for the given input.

```
dhp.math.choose(n, k)
```
Return the number of combinations of n choose k (nCk).

$$
\binom{n}{k} = \frac{n!}{k!(n-k)!}
$$
 when  $k < n$  and 0 for  $k > n$ 

**Parameters** 

- $n(int)$  the size of the pool of choices
- $\mathbf{k}$  (*int*) the size of the sample

Returns the number of k-combinations of pool size n

Return type (int)

```
dhp.math.fequal(num1, num2, delta=1e-06)
```
Compare equivalency of two numbers to a given delta.

Both num1 and num2 must be from the same set of {mixed-float} OR {mixed-decimal}.

 $num1 \equiv num2 \iff |num1 - num2| < delta$ 

#### Parameters

- **num1** ({mixed-float} | {mixed-decimal}) The first number to compare.
- **num2** ( $num1$ ) The second number to compare.
- **delta** (*float*) The amount of difference allowed for equivalence. (default: 0.000001)

#### Returns

True if the absolute difference between *num1* and *num2* is less than *delta*, else False.

Return type (bool)

Raises TypeError – If testing a float and a Decimal.

#### dhp.math.**gmean**(*nums*)

Return the geometric mean of the list of numbers.

$$
G = (x_1 * x_2 * ... * x_N)^{\frac{1}{N}} = (\prod_{i=1}^{N} x_i)^{\frac{1}{N}}
$$

**Parameters nums**  $(llist)$  – list of numbers ({mixed-float}|{mixed-decimal})

Returns Geometric Mean of the list.

<span id="page-26-0"></span>Return type (float|decimal)

Raises

- (UndefinedError) If nums is empty.  $N = 0$
- (TypeError) If nums contains both float and Decimal numbers.

dhp.math.**hmean**(*nums*)

Return the harmonic mean of a list of numbers.

$$
H = \frac{N}{\frac{1}{x_1} + \frac{1}{x_1} + \dots + \frac{1}{x_N}} = \frac{N}{\sum_{i=1}^{N} \frac{1}{x_i}}
$$

**Parameters nums**  $(llist)$  – list of numbers ({mixed-float}|{mixed-decimal})

Returns Harmonic Mean of the list.

Return type (floatdecimal)

**Raises** (UndefinedError) – If the list is empty.  $N = 0$ 

dhp.math.**is\_even**(*num*)

Return True if num is even, else False.

An integer is even if it is 'evenly divisible' by two.

 $Even = \{2k : k \in Z\}$ 

**Parameters**  $num(int)$  **– The num to check.** 

Returns True if num is even, else False.

Return type (bool)

Raises (MathError) – If num is not an integer.

```
dhp.math.is_odd(num)
```
rReturn True if num is odd, else False.

An integer is odd if it is not even.

 $Odd = \{2k + 1 : k \in Z\}$ 

A number expressed in the binary is odd if its last digit is 1 and even if its last digit is 0.

**Parameters**  $num(int)$  **– The num to check.** 

Returns True if num is odd, else False.

Return type (bool)

Raises (MathError) – If num is not an integer.

dhp.math.**log\_nfactorial**(*n*)

calculate approximation of log n! using Srinivasa Ramanujan's approximation of log n!

$$
\log n! \approx n \log n - n + \frac{\log(n(1 + 4n(1 + 2n)))}{6} + \frac{\log(\pi)}{2}
$$

**Parameters**  $n(int) - a$  **very large integer** 

Returns log n!

Return type (float)

dhp.math.**mean**(*nums*)

Return the arithmetic mean of the list of numbers

<span id="page-27-0"></span>
$$
\bar{X} = \frac{x_1 + x_2 + \dots + x_N}{N} = \frac{\sum_{i=1}^{N} x_i}{N}
$$

**Parameters nums**  $(llist)$  – list of numbers ({mixed-float}|{mixed-Decimal})

Returns Arithmetic Mean of the list.

Return type (floatdecimal)

Raises

- (UndefinedError) If nums is empty.  $N = 0$
- (TypeError) If nums contains both float and Decimal numbers.

dhp.math.**median**(*nums*)

Return the median value from the list.

Given:  $a < b < c < d$  The median of the list [a, b, c] is b, and, the median of the list [a, b, c, d] is the mean of b and c; i.e.  $\frac{b+c}{2}$  $\overline{2}$ 

Parameters nums  $(llist)$  – list of numbers ({mixed-float}|{mixed-decimal})

Returns The median of the list of numbers.

Return type (intlfloat|decimal)

#### dhp.math.**mode**(*lst*)

Return the mode (most common element value) from the list.

**Parameters**  $\text{1st}(list)$  **– list of hashable objects to search for the mode.** 

Returns The most common value in lst.

Return type (list element)

Raises

- (UndefinedError) If lst is empty.
- (MathError) If lst is multi-modal.

#### dhp.math.**prob\_unique**(*nvals*, *ssize*)

return the Probability of Uniqueness given:

where N is nvals and r is ssize:

$$
p = \frac{N!}{N^r (N - r)!}
$$

Parameters

- **nvals** (int) number of unique points (i.e. birthdays=365)
- **ssize** (int) size of sample (i.e. people)

Returns probability that all samples are unique

Return type (float)

```
dhp.math.pstddev(lst)
```
return the population standard deviation of the elements in the list

```
dhp.math.pvariance(lst)
```
return the population variance for the list of numbers

```
dhp.math.sstddev(lst)
```
return the sample standard deviation of the elements in the list

<span id="page-28-2"></span>dhp.math.**svariance**(*lst*) return the sample population variance for the list of numbers

```
dhp.math.ttest_independent(lst1, lst2)
     calc the ttest for two independent samples
```
#### dhp.search package

<span id="page-28-0"></span>Module contents search type utilities

```
dhp.search.fuzzy_distance(needle, straw)
     calculate distance between needle and a straw from the haystack.
```
#### **Parameters**

- **needle**  $(str)$  The thing to match
- **straw**  $(str)$  The thing to match against
- Returns A distance of 0 indicates a search failure on one or more chars in needle. The lower the distance the closer the match, matching earlier and closer together results in a shorter distance.

Return type (int)

```
dhp.search.fuzzy_search(needle, haystack)
```
Return a list of elements from haystack, ranked by distance from needle.

#### Parameters

- **needle**  $(str)$  The thing to match.
- **haystack**  $(llist) A$  list of strings to match against.

#### Returns

#### Of strings, ranked by distance, that fuzzy match needle to one degree or another.

Return type (list)

Example:

```
corpus = ['django_migrations.py',
          'django_admin_log.py',
          'main_generator.py',
          'migrations.py',
          'api_user.doc',
          'user_group.doc',
          'accounts.txt',
          ]
assert fuzzy_search('mig', corpus) == ['migrations.py',
                                         'django_migrations.py',
                                         'main_generator.py',
                                         'django_admin_log.py']
```
#### dhp.structures package

<span id="page-28-1"></span>Module contents dhp data structures

<span id="page-29-2"></span>class dhp.structures.**ComparableMixin** Bases: object

Mixin to give proper comparisons.

Example:

```
class Comparable(ComparableMixin):
    def __init__(self, value):
        self.value = value
    def _cmpkey(self):
        return self.value
```
Returns NotImplemented if the object being compared doesn't support the comparison.

Raises NotImplementedError if you have not overridden the \_cmpkey method.

Code is from Lennart Regebro [https://regebro.wordpress.com/2010/12/13/python-implementing-rich](https://regebro.wordpress.com/2010/12/13/python-implementing-rich-comparison-the-correct-way/)[comparison-the-correct-way/](https://regebro.wordpress.com/2010/12/13/python-implementing-rich-comparison-the-correct-way/)

class dhp.structures.**DictDot**(*\*args*, *\*\*kwargs*)

Bases: dict

A subclass of Python's dictionary that provides dot-style access.

Nested dictionaries are recursively converted to DictDot. There are a number of similar libraries on PyPI. However, I feel this one does just enough to make things work as expected without trying to do too much.

Example:

```
dicdot = DictDot({
    'foo': {
        'bar': {
            'baz': 'hovercraft',
            'x': 'eels'
        }
    }
})
assert dicdot.foo.bar.baz == 'hovercraft'
assert dicdot['foo'].bar.x == 'eels'
assert dicdot.foo['bar'].baz == 'hovercraft'
dicdot.bouncy = 'bouncy'
assert dictdot['bouncy'] == 'bouncy'
```
DictDot raises an AttributeError when you try to read a non-existing attribute while also allowing you to create new key/value pairs using dot notation.

DictDot also supports keyword arguments on instantiation and is built to be subclass'able.

#### <span id="page-29-0"></span>dhp.tempus package

<span id="page-29-1"></span>Module contents dhp.tempus - date, time and interval related routines.

```
exception dhp.tempus.IntervalError
```
Bases: exceptions.ValueError

time interval error has occurred

```
dhp.tempus.delta_from_interval(interval)
     convert an interval 'NwNdNhNmNs' to a timedelta.
```
<span id="page-30-2"></span>**Parameters interval**  $(str) - a$  string in the form  $[Mw][Nd][Od][Ph][Om][Rs]$ 

Returns a timedelta object of the same interval length.

Return type datetime.timedelta

```
dhp.tempus.interval_from_delta(tdelta)
```
convert a timedelta to an interval.

**Parameters tdelta** (datetime.timedelta) – The timedelta object to convert to an interval.

Returns interval – The interval representation of the timedelta object.

Return type str

#### dhp.test package

<span id="page-30-0"></span>Module contents routines and snippets generally userful for testing

```
dhp.test.tempfile_containing(*args, **kwds)
     create a temporary file, with optional suffix and return the filename, cleanup when finished
```
#### dhp.transforms package

<span id="page-30-1"></span>Module contents dhp transforms library

dhp.transforms.**chunk\_r**(*buf*, *chunk\_size*) starting from the right most character, split into groups of chunk\_size.

```
>>> chunk_r('abcdefg', 3)
['a', 'bcd', 'efg']
```
#### **Parameters**

- **buf**  $(str)$  a string or object that can be stringified
- **chunk\_size** (int) the maximum size of the groups

Returns chunk\_sized strings

Return type list

```
dhp.transforms.filter_dict(dictionary, keys)
     filter a dicitionary so it contains only specified keys.
```

```
>>> old = {'foo': 0, 'bar': 1, 'baz': 2}
>>> filter_dict(old, ['bar', 'baz', 'missing'])
{'bar': 1, 'baz': 2}
```
#### **Parameters**

- **dictionary** (dict) the dictionary to filter out unwanted keys/vals
- **keys**  $(llist)$  the list of keys to return in the resultant dicitionary

Returns the resultant dictionary with only the specified keys

Return type dict

### <span id="page-31-2"></span>dhp.transforms.**int2word**(*ivalue*)

return the integer value as word(s)

```
>>> int2word(12)
Twelve
>>> int2word(237)
Two Hundred Thirty Seven
```
**Parameters ivalue**  $(int)$  – the integer to be converted

Returns The spelled out value of ivalue

Return type str

```
dhp.transforms.to_snake(buf)
```
pythonize the camelCased name contained in buf

```
>>> to_snake('camelCase')
camel_case
```
**Parameters buf**  $(str)$  – the camelCased name to transform

Returns the pythonized version of the camelCased name

Return type str

#### dhp.xml package

<span id="page-31-1"></span>Module contents routines generally helpful for dealing with icky xml

```
exception dhp.xml.MissingRequiredException
```
Bases: exceptions.Exception

A required data element is not present

#### <span id="page-31-0"></span>exception dhp.xml.**NoRootExeception**

Bases: exceptions.Exception

raised when dictionary to build xml document from does not have a single 'root' node elment. i.e. {'root': { ... }}

dhp.xml.**dict\_to\_xml**(*dictionary*, *attrs=None*)

return a string representation of an xml document of the dictionary. ( with optional attributes for the root node.)

```
>>> the_dict = {'root': {'foo': '1'}}
>>> dict_to_xml(the_dict)
<?xml version="1.0" ?><root xml:lang="en-US"><foo>1</foo></root>
```
Since the function returns a full xml document, the dictionary has to closely approximate the structure of the xml document. So the top level of the dictionary must be a string key with a dictionary for a value.

Also, ALL leaf node element values must be strings.

#### Parameters

- $\bullet$  **dictionary** (dict) an approximation of the xml document desired as a Python dictionary.
- $\arg s$  (dict) a dicitionary containing attributes to assign to the root level node.

<span id="page-32-1"></span>**Raises** [NoRootExeception](#page-31-0) – When there top level dictionary has more than 1 key/value or if the value of the top level key is not a dictionary.

Returns a string representing an xml document based on the inputs.

Return type str

```
dhp.xml.obj_to_xml(obj)
```
serialize an object's non-private/non-hidden data attributes

```
dhp.xml.ppxml(xmls, indent=u' ')
```
pretty print xml, stripping an existing formatting

```
\Rightarrow buf = '<root><foo>1</foo></root>'
>>> ppxml(buf)
<?xml version="1.0" ?>
<root>
  <foo>1</foo>
\langleroot>
```
#### Parameters

- **xmls**  $(str)$  an xml string, either a fragment or document
- **indent**  $(str)$  a string containing the white space to use for indentation.

#### Returns

A transform of that string with new lines and standardized indentation. Default is 2 spaces indent=' '

#### Return type str

```
dhp.xml.xml_to_dict(xml_buf)
     convert xml string to a dictionary, not always pretty, but reliable
```
#### <span id="page-32-0"></span>**Module contents**

dhp top level

**CHAPTER 2**

**Indices and tables**

- <span id="page-34-0"></span>• genindex
- modindex
- search

Python Module Index

## <span id="page-36-0"></span>d

dhp, [29](#page-32-0) dhp.cache, [14](#page-17-2) dhp.doq, [15](#page-18-1) dhp.math, [21](#page-24-0) dhp.search, [25](#page-28-0) dhp.structures, [25](#page-28-1) dhp.tempus, [26](#page-29-1) dhp.test, [27](#page-30-0) dhp.transforms, [27](#page-30-1) dhp.VI, [13](#page-16-1) dhp.xml, [28](#page-31-1)

## A

all() (dhp.doq.DOQ method), [16](#page-19-1)

### C

CacheKeyUnhashable, [14](#page-17-3) CacheMiss, [14](#page-17-3) choose() (in module dhp.math), [22](#page-25-1) chunk\_r() (in module dhp.transforms), [27](#page-30-2) ComparableMixin (class in dhp.structures), [25](#page-28-2) count (dhp.doq.DOQ attribute), [16](#page-19-1)

## D.

delta\_from\_interval() (built-in function), [9](#page-12-2) delta from interval() (in module dhp.tempus), [26](#page-29-2) dhp (module), [29](#page-32-1) dhp.cache (module), [14](#page-17-3) dhp.doq (module), [15](#page-18-2) dhp.math (module), [21](#page-24-1) dhp.search (module), [25](#page-28-2) dhp.structures (module), [25](#page-28-2) dhp.tempus (module), [26](#page-29-2) dhp.test (module), [27](#page-30-2) dhp.transforms (module), [27](#page-30-2) dhp.VI (module), [13](#page-16-2) dhp.xml (module), [28](#page-31-2) dict\_to\_xml() (in module dhp.xml), [28](#page-31-2) DictDot (class in dhp.structures), [26](#page-29-2) DoesNotExist, [19](#page-22-4) DOQ (class in dhp.doq), [16](#page-19-1)

## E

exclude() (dhp.doq.DOQ method), [17](#page-20-3)

## F

fequal() (built-in function), [6](#page-9-0) fequal() (in module dhp.math), [22](#page-25-1) filter() (dhp.doq.DOQ method), [17](#page-20-3) filter\_dict() (in module dhp.transforms), [27](#page-30-2) fuzzy\_distance() (in module dhp.search), [25](#page-28-2) fuzzy\_search() (built-in function), [7](#page-10-2)

fuzzy search() (in module dhp.search), [25](#page-28-2)

### G

get() (dhp.cache.SimpleCache method), [14](#page-17-3) get() (dhp.doq.DOQ method), [17](#page-20-3) get\_attr() (dhp.doq.DOQ static method), [17](#page-20-3) gmean() (built-in function), [7](#page-10-2) gmean() (in module dhp.math), [22](#page-25-1)

## H

hmean() (built-in function), [7](#page-10-2) hmean() (in module dhp.math), [23](#page-26-0)

### I

int2word() (in module dhp.transforms), [27](#page-30-2) interval\_from\_delta() (in module dhp.tempus), [27](#page-30-2) IntervalError, [26](#page-29-2) invalidate() (dhp.cache.SimpleCache method), [15](#page-18-2) is  $even()$  (built-in function),  $6$ is\_even() (in module dhp.math), [23](#page-26-0) is odd() (built-in function), [6](#page-9-0) is\_odd() (in module dhp.math), [23](#page-26-0) iteritems() (built-in function), [11](#page-14-2) iteritems() (in module dhp.VI), [13](#page-16-2)

## L

log\_nfactorial() (in module dhp.math), [23](#page-26-0)

## M

MathError, [22](#page-25-1) mean() (built-in function), [7](#page-10-2) mean() (in module dhp.math), [23](#page-26-0) median() (in module dhp.math), [24](#page-27-0) message (dhp.cache.CacheKeyUnhashable attribute), [14](#page-17-3) message (dhp.cache.CacheMiss attribute), [14](#page-17-3) MissingRequiredException, [28](#page-31-2) mode() (in module dhp.math), [24](#page-27-0) MultipleObjectsReturned, [19](#page-22-4)

### N

NoRootExeception, [28](#page-31-2)

## O

obj\_to\_xml() (in module dhp.xml), [29](#page-32-1) order\_by() (dhp.doq.DOQ method), [18](#page-21-0) order\_by\_key\_fn() (dhp.doq.DOQ static method), [18](#page-21-0) ordered (dhp.doq.DOQ attribute), [19](#page-22-4)

## P

ppxml() (built-in function), [10](#page-13-5) ppxml() (in module dhp.xml), [29](#page-32-1) prob\_unique() (in module dhp.math), [24](#page-27-0) pstddev() (in module dhp.math), [24](#page-27-0) put() (dhp.cache.SimpleCache method), [15](#page-18-2) pvariance() (in module dhp.math), [24](#page-27-0) py\_ver() (in module dhp.VI), [13](#page-16-2)

## S

set\_output\_encoding() (in module dhp.VI), [13](#page-16-2) SimpleCache (class in dhp.cache), [14](#page-17-3) sstddev() (in module dhp.math), [24](#page-27-0) stats (dhp.cache.SimpleCache attribute), [15](#page-18-2) svariance() (in module dhp.math), [24](#page-27-0)

## T

tempfile\_containing() (built-in function), [9](#page-12-2) tempfile\_containing() (in module dhp.test), [27](#page-30-2) to\_snake() (built-in function), [10](#page-13-5) to\_snake() (in module dhp.transforms), [28](#page-31-2) to\_unicode() (in module dhp.VI), [13](#page-16-2) ttest\_independent() (in module dhp.math), [25](#page-28-2)

## $\bigcup$

UndefinedError, [22](#page-25-1)

## X

xml to dict() (built-in function),  $10$ xml\_to\_dict() (in module dhp.xml), [29](#page-32-1)